## **Basics of Base64-encoding EN**

The JSON-objects are Base64-encoded and the result is then passed as the value with the corresponding key.

Please pay attention to pass the complete [Base64-](https://en.wikipedia.org/wiki/Base64)encoded string as value including the padding characters ("=" or "==") that are used by Base64[encoding](https://en.wikipedia.org/wiki/Base64).

Please find here some examples:

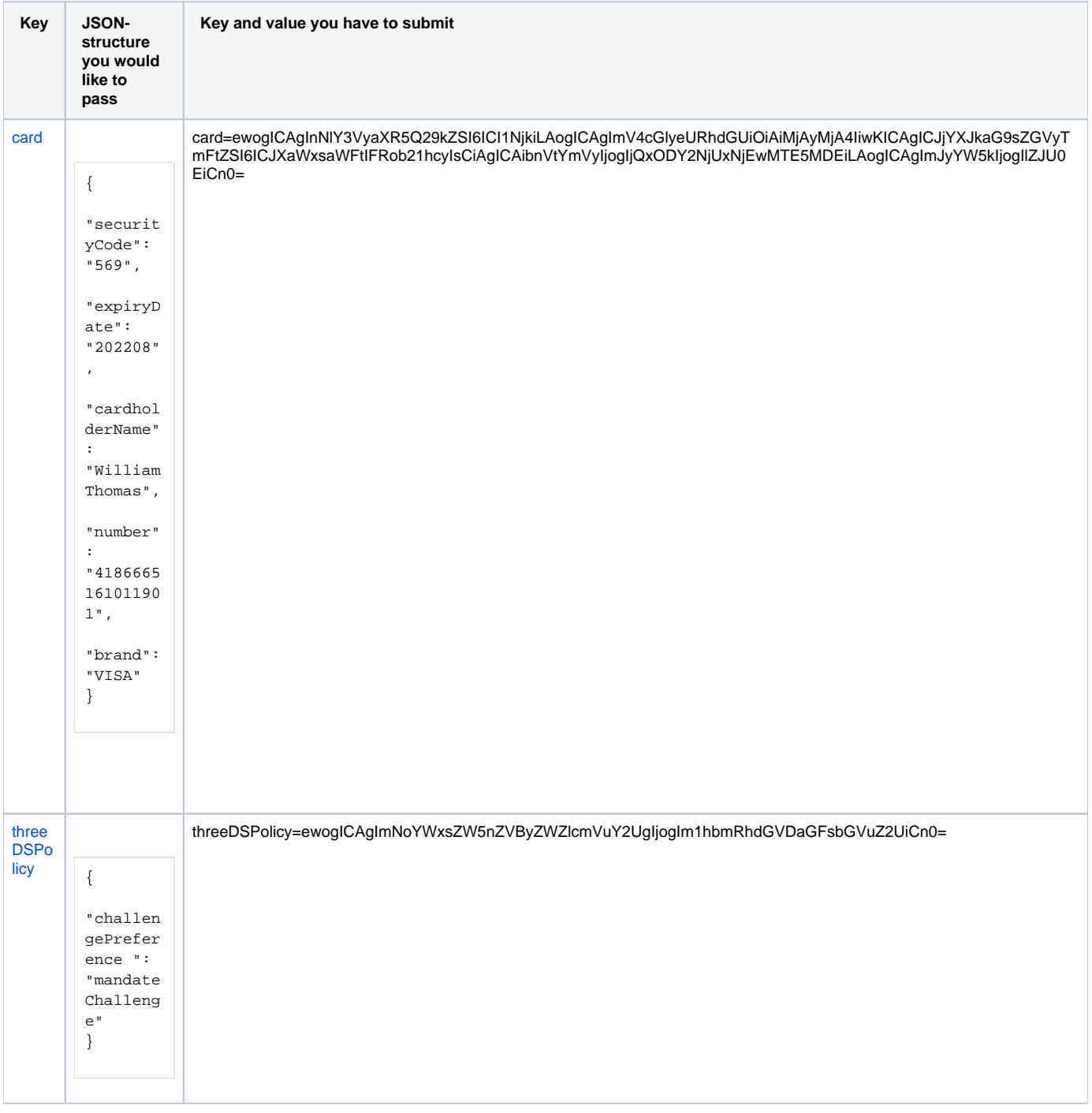

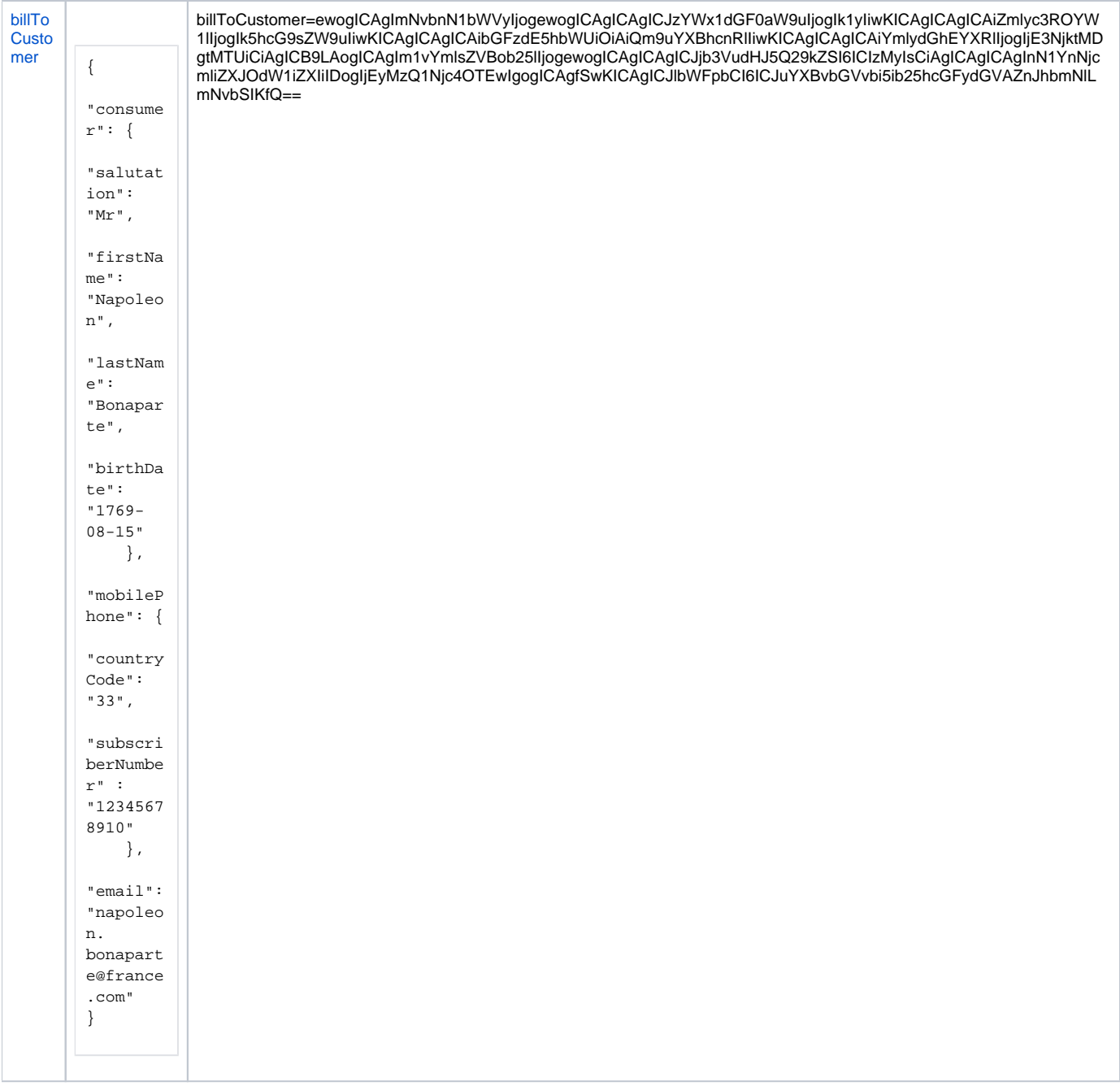